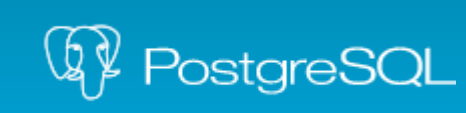

The world's most advanced open source database.

Czech and Slovak PostgreSQL Users Group

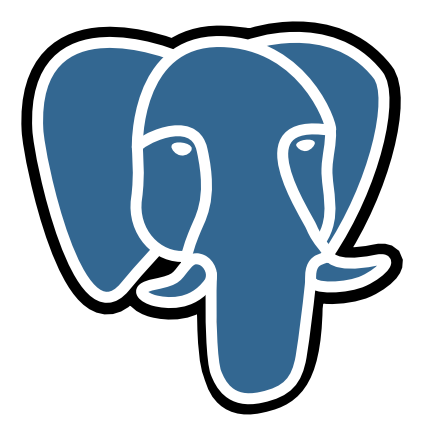

#### PostgreSQL for Oracle DBA

Oracle database logo should be there... but as of [this page](http://www.oracle.com/us/legal/logos/index.html) it can't be: ...Remember that you are generally not able to use Oracle logos unless you are specifically licensed or authorized to use them. ...

Aleš Zelený ([zeleny.ales@gmail.com](mailto:zeleny.ales@gmail.com)), [CSPUG](http://www.cspug.cz/), CC BY-SA

#### Agenda

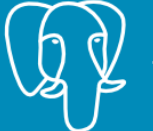

- Mind Migration
- Some terminology
- "Architecture"
- Security
- Backup and Recovery
- High Availability / Disaster recovery
- Other unordered stuff to consider

#### Purpose of these slides

- Understand differences
- Commons in behavior
- Displeasure prevention
- Migration guide
- RDBMS ranking
- Feature matrix

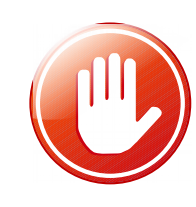

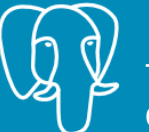

PostgreSQI

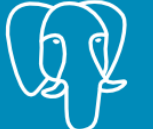

- PostgreSQL is not an Oracle database
- Oracle and PostgreSQL are both superb databases, their relation is not like Red Hat and CentOS
- Do not expect equivalents for all of the Oracle RDBMS features in PostgreSQL
- Don't hesitate to be impressed by PostgreSQL broad range of data types
- PostgreSQL has extensions

#### Terminology

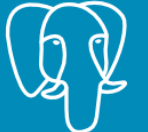

- Architecture/concepts
	- Cluster Yes, a cluster can simply mean a grouping of related things, but context is everything. Shaun M. Thomas
	- Instance
	- Database
	- Tablespace
- Logical
	- Role
	- User
	- Schema
	- Tuple wiki: A tuple is a finite ordered list of elements
- quick browse through manuals will help and don't take ages
	- [Architectural Fundamentals](http://www.postgresql.org/docs/current/static/tutorial-arch.html)
	- [Documentation index](http://www.postgresql.org/docs/current/static/)

#### Oracle and DB relation Super Spen source database.

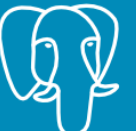

PostgreSQL<br>The world's most advanced

- From installed software to database (simplified)
	- Instance is software loaded into memory working with **ONE** database (12c PDB changed that rule)

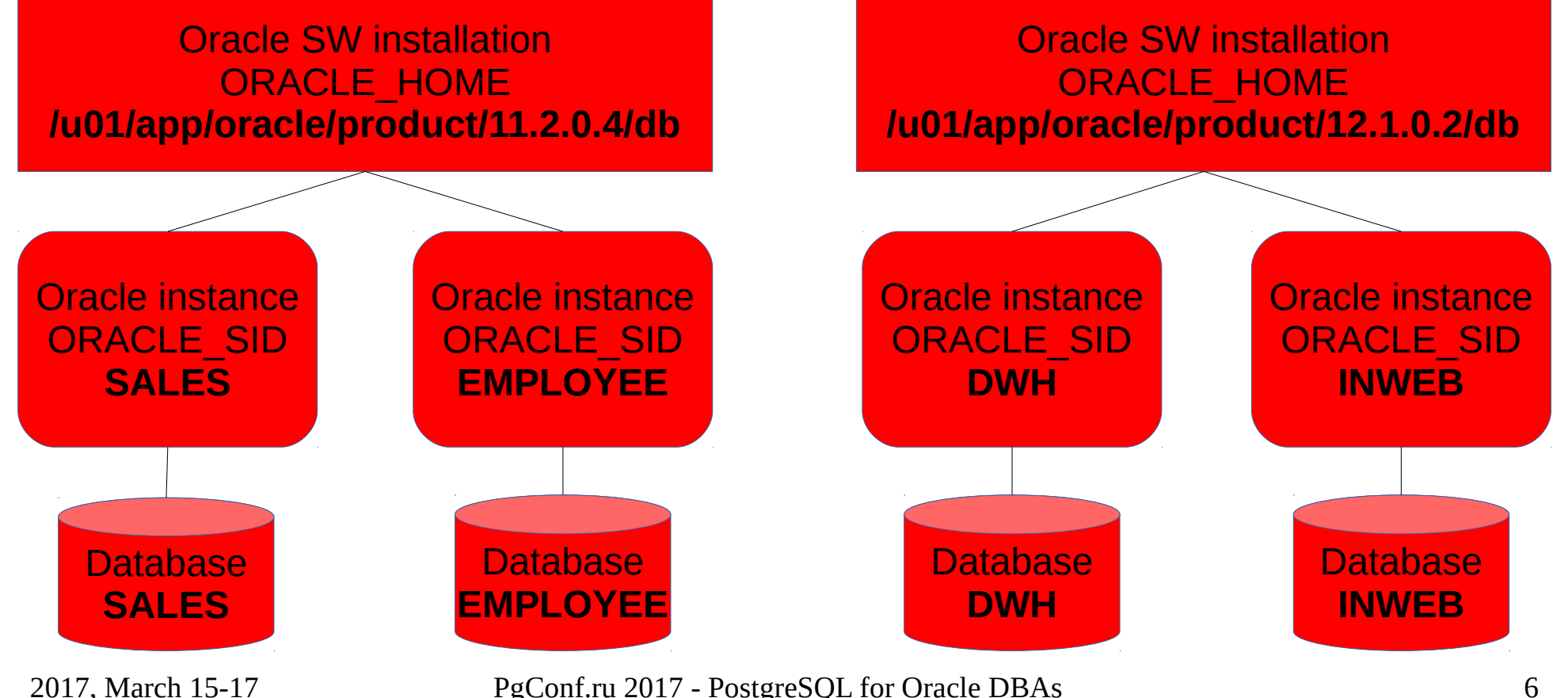

# PostgreSQL and DB relation  $\mathcal{Y}$ <sup>The world's most advanced database.</sup>

- From installed software to database (simplified)
	- SW installed from RPM/APT/compiled from source

PostgreSQL<br>The world's most advanced

![](_page_6_Figure_3.jpeg)

#### Pg & Oracle – compared Wy The world's most advance

![](_page_7_Picture_1.jpeg)

PostgreSQL<br>The world's most advanced

• From installed software to database (simplified)

![](_page_7_Figure_4.jpeg)

#### PostgreSQL The world's most advanced open source database. Oracle – DB physical structure

- Oracle RAC (Real Application Clusters)
	- Even with RAC setup, an Oracle instance serves **ONE** database
		- Multitenant pluggable databases in version 12 breaks that rule...
- Oracle database physical components (files)

![](_page_8_Figure_5.jpeg)

#### PostgreSQL The world's most advanced or en source dat thise. Postgres – cluster physical structure that added

Not means clustering like Oracle RAC

- Postgres uses directory (might be referred by environment variable PGDATA) traditionally called **database cluster** to store all necessary data managed by Postgres instance
	- The directory is mandatory parameter for starting Postgres instance (like [s]pfile for Oracle)
	- Contains configuration files, and in default setup also files for all databases residing within a particular Postgres cluster, see documentation [Database File Layout](http://www.postgresql.org/docs/9.5/static/storage-file-layout.html)

-bash-4.3\$ ps -fu postgres UID PID PPID C STIME TTY TIME CMD postgres 30007 1 0 19:03 ? 00:00:00 /usr/bin/postgres -D /var/lib/pgsql/data -p 5433 **database cluster**

**base/** global/ pg\_clog/ **pg\_hba.conf pg\_ident.conf** pg\_log/ pg\_multixact/ pg\_notify/ pg\_serial/ pg\_snapshots/

pg\_stat/ pg\_stat\_tmp/ pg\_subtrans/ pg\_tblspc/ pg\_twophase/ PG\_VERSION pg\_xlog/ **postgresql.conf** postmaster.opts postmaster.pid

#### **Configuration files Databases directory**

![](_page_9_Figure_9.jpeg)

#### PostgreSQL Postgres – mapping to Oracle FileScatabase.

- Postgres similar to Oracle might create archive of online logs for PITR and other purposes
	- Instead of "Oracle Archiver" server processes, Postgres used to call any external command responsible for copying inactive online log to some other destination

![](_page_10_Figure_3.jpeg)

# Tablespaces and filesystems

PostgreS

- Tablespaces might reside on different filesystem
	- Outage prevention (in case of full file system)
	- Data storage tiers, life cycle management
		- Online active data on SSD
		- Archive data on rotating disks
		- Tablespace for temporary files fast might be unprotected storage, no data loss risk
- Wiki page [File System Layouts](https://wiki.postgresql.org/wiki/Simple_Configuration_Recommendation#File_System_Layouts)
- Tablespace is PG cluster level object, multiple databases might use it for some of their files

# Where is UNDO tablespace<sup>%</sup> The world's most advanced

PostgreSQI

- Answer: inside the data files
- Is this feature free of charge?
- No, space maintenance (vacuum) is needed to avoid table bloat.

![](_page_12_Figure_5.jpeg)

- Postgres use MVCC model (Multiversion Concurrency Control) for data to transaction consistency
	- Transaction isolation for each session
	- Snapshot of data visible to each session based on transaction number
	- Minimize locking contention
	- Readers never blocks writes
	- Serializable snapshot Isolation is available

## Online REDO ~ WAL files

![](_page_13_Picture_1.jpeg)

PostgreS

- Online REDOlogs are cyclic buffer in Oracle
	- "cleaned up" by archiver process
	- Static amount of redolog Groups each with one or more members within a redolog group
	- Log switch tunning
- WAL Write Ahead Log files (XLOGs)
	- "cyclic buffer space" with only soft limit in size
	- File reuse rename already archived file
	- archive\_command is used called each time WAL is switched to new file (there is no "archiver" process in postgres)

#### WAL files

![](_page_14_Picture_1.jpeg)

- Place them on separate filesystem
	- Up to 9.4 space requirement for XLOG filesystem
		- **(2 + checkpoint\_completion\_target) \* checkpoint segments + 1** or **checkpoint segments +** wal keep segments + 1 files. Each segment file is normally 16 MB.
	- Starting with 9.5
		- **wal\_min\_size** (default 80MB ~ 5 xlogs) and **wal\_max\_size** (default  $1GB \sim 64$  xlogs)
	- Amount of WAL segments between automatic WAL checkpoint (higher values  $\sim$  potentially more data for datafiles recovery after server crash)
	- Both configurations are SOFT limit only

## Archive mode and WAL let

PostgreS<sup>C</sup>

- Archive mode
	- off, on, always (archive again on streaming replica)
- wal level
	- minimal
		- Used for crash recovery only  $\sim$  Oracle noarchivelog
	- replica (from PG 9.6)  $\sim$  archive & hot\_standby
		- archive (up to  $9.5$ ) needed for Point In Time recovery
			- Used for replication (optionally streaming) ~ Oracle DataGuard archiver log shipping (Log Writer shipping)
		- hot\_standby (up to 9.5)
			- Used for streaming replication with read only access to replica  $\sim$  Oracle Active **DataGuard**
	- logical
		- Supports logical decoding  $($   $\sim$  Oracle logical standby)

#### Memory

![](_page_16_Picture_1.jpeg)

![](_page_16_Picture_171.jpeg)

#### **PostgreSQL** Architecture – database structure structure

• Oracle database structure (simplified)

![](_page_17_Figure_2.jpeg)

PostgreSQL Architecture – database structure structure open sourced

• PostgreSQL database structure (simplified)

![](_page_18_Figure_2.jpeg)

#### PostgreSQL Architecture – database structure structure open sourced

• PostgreSQL database structure (simplified)

![](_page_19_Figure_2.jpeg)

#### Architecture - connections

![](_page_20_Picture_1.jpeg)

#### **Oracle**

- Process named **listener** is responsible to handle new connections
	- listener.ora (network restrictions, TCP port)
	- sqlnet.ora (protocol configuration, kerberos...)
- Dedicated server processes per client
	- Usually used on U\*NIX systems
- Multi-threaded server
	- Always used on Windows
	- Can be used on U\*NIX systems as well

PostgreSQL

- Master process **postgres** (postmaster) listens for new connections
	- pg\_hba.conf (user/database/network restrictions)
	- postgresql.conf (TCP port, kerberos, RDBMS cofiguration...)
- Dedicated server processes per client
	- Shared memory and semaphores are used for inter process synchronization
- Connection pooling by other products
	- PgBouncer
	- pgpool-II

## Architecture notes

- Oracle
	- Decided that RDBMS is right and only place to manage database buffers
	- Promotes its ASM to have a direct control on file management (ASM is kind of LVM dedicated to Oracle)
- PostgreSQL
	- Relies on file system, OS file cache management
	- Do not re-implement features already implemented in OS, thus it use file system to store its data files (no RAW device support)

![](_page_21_Picture_10.jpeg)

#### Security observations I

![](_page_22_Picture_1.jpeg)

- Oracle has users and roles
	- Users and Roles are defined on DB level (not applies for PDB)
	- Users and Roles are different entities
- Postgres has **roles only**
	- Roles might be granted  $$
- Oracle schema consist from a single user objects (schema = user)
	- Schema is not an object, so it can't be granted
- Postgres schema is a grantable (name-space) object
	- Ownership and usage on schema might be granted to roles
	- Objects owned by different roles (users) might reside within a single schema
	- Public schema might (and I think should) be dropped

#### Security observations I

![](_page_23_Picture_1.jpeg)

PostgreSQL<br>The world's most advanced<br>open source database.

SW installation: /oracle/product/12.1.0.2/db\_1 OS access control to files

![](_page_23_Figure_4.jpeg)

### Security observations II

- Oracle distinguish
	- System privileges (create table..., select any ... )
	- Object privileges (grant select on … )
- Postgres does not have such strong difference
	- Login permission is cluster wide kind of "system" privilege
	- Mostly all privileges are related to some objects including database object itself
		- Grant connect on database myDB
		- Grant usage on ...
		- Grant create on ...

#### Security observations III

![](_page_25_Picture_1.jpeg)

- Oracle remote access control
	- IP address level: sqlnet.ora
		- tcp.validnode checking  $=$  yes
		- tcp.invited\_nodes = (hostname1, hostname2)
		- tcp.excluded nodes =  $(192.168.10.3)$
	- username password and create session is evaluated as next step
- Postgres
	- [pg\\_hba.conf File](http://www.postgresql.org/docs/current/static/auth-pg-hba-conf.html)
		- username/role membership, database name, source IP address and authentification method is evaluated prior password validation
		- Password is evaluated as next step

### Security observations IV

![](_page_26_Picture_1.jpeg)

- Oracle procedures
	- **By default, all procedures are considered definer's rights**
	- Transactions can be controlled inside procedures
- Postgres functions
	- There are no procedures in Postgres
	- Function definition **SECURITY INVOKER** indicates that the function is to be executed with the privileges of the user that calls it. That is the default
	- Transactions can't be started/commited/rolled-back within functions

#### Security features...

![](_page_27_Picture_1.jpeg)

- ALL macro in grant commands
	- Expands to all at time of execution existing objects satisfying grant scope criteria
		- Grant execute on ALL functions in schema my schema to ...
- Alter default privileges
	- Does not affect existing objects, applied to newly created ones
	- Doc: [ALTER DEFAULT PRIVILEGES](http://www.postgresql.org/docs/9.5/static/sql-alterdefaultprivileges.html)

ALTER DEFAULT PRIVILEGES

 [ FOR { ROLE | USER } target\_role [, ...] ]

 [ IN SCHEMA schema\_name [, ...] ] abbreviated\_grant\_or\_revoke

#### Security fixes...

![](_page_28_Picture_1.jpeg)

- Oracle
	- Bundle Patch Updates (BPUs) a cumulative collection of fixes for a specific product or component
	- Patch Set Updates (PSUs) a cumulative collection of high impact, low risk, and proven fixes for a specific product or component
	- Security Patch Updates a cumulative collection of security bug fixes
	- Critical Patch Updates
	- Binaries are patches and SQL scripts to catalog are needed (catuppst.sql, catbundle.sql, datapatch.pl)
- Postgres
	- The PostgreSQL project aims to fully support a major release for five years.
	- PostgreSQL [security](https://www.postgresql.org/support/security/) updates are primarily made available as [minor version](https://www.postgresql.org/support/versioning) upgrades.
		- Installation *usually* needs only stop the database server, install the updated binaries, and restart the server (check release notes before upgrade).

#### HA & DR

![](_page_29_Picture_1.jpeg)

- OS clusterware (RHEL Pace Maker, PowerHA...)
	- Simply works if integrated storage replication is used
	- PCS is a bit tricky to configure well with PG built in replication, but possible
- [Patroni HA](https://patroni.readthedocs.io/)  PostgreSQL HA with ZooKeeper, etcd or Consul
- There is nothing like Oracle RAC for PostgreSQL server implemented (and it seem there is no demand for that)
- Sharding (Postgres XL)
	- Oracle 12.2 seems to provide some support for sharding

#### Oracle replication

![](_page_30_Picture_1.jpeg)

- Oracle DataGuard
	- Log shipping (log\_archive\_dest\_n) by archiver
		- ARCHIVE LAG TARGET
	- Redo transmit by LGWR
		- ASYNC
		- SYNC
		- Delayed recovery DELAY=minutes attribute of the LOG\_ARCHIVE\_DEST\_n
	- Logical standby
	- Active Data Guard
	- Golden Gate

#### Postgres replication

![](_page_31_Picture_1.jpeg)

- **Postgres** 
	- – [Log-Shipping Standby Servers](http://www.postgresql.org/docs/current/static/warm-standby.html)
		- archive timeout
	- [Streaming Replication](http://www.postgresql.org/docs/current/static/warm-standby.html#STREAMING-REPLICATION)
		- ASYNC (default)
		- SYNC - [Synchronous Replication](http://www.postgresql.org/docs/current/static/warm-standby.html#SYNCHRONOUS-REPLICATION)
		- [Standby Server Settings](http://www.postgresql.org/docs/9.5/static/standby-settings.html) recovery\_min\_apply\_delay available from 9.4
	- Hot Standby ( read only accessible standby )
	- Logical Standby
		- Slony, Bucardo
		- **[pglogical](https://2ndquadrant.com/en/resources/pglogical/)** (faster than Slony no triggers...) also nice for major release upgrades with minimum downtime – seems to be included in Postgres 10
	- [BDR](https://2ndquadrant.com/en/resources/bdr/) full multi-master capabilities, reusing much of the code from pglogical

#### Others…

![](_page_32_Picture_1.jpeg)

- psql command line client
	- Comfortable interface, but be aware of default AUTOCOMMIT behavior
- --data-checksums initdb option
	- Page check-sums are calculated for all object in all databases in cluster
	- use pgbench to vefiry performance impact
	- Checksum is calculated on page read
	- Backup operate at file level, checksums are not calculated during backup
	- Available from 9.3 (09/2013) still not enabled by default :-(

## Others… partitioning

![](_page_33_Picture_1.jpeg)

- Postgres partitioning is implemented on top of inheritance feature
	- Declarative partitioning like in Oracle is not available
		- Improved version seems to be in Postgres 10 (no need to write triggers)
- Constraint on child tables
- Trigger on master table
	- Static IF… requires trigger compilation if new child partition tables are added
	- Trigger builds dynamic SQL more overhead
- No global indexes on partitioned tables

#### Thanks for your attention

![](_page_34_Picture_1.jpeg)

PostgreSQL<br>The world's most advanced<br>open source database.

#### Q & A

#### /\* takeaway slides continues \*/

2017, March 15-17 PgConf.ru 2017 - PostgreSQL for Oracle DBAs 35

### Backup … and recovery

![](_page_35_Picture_1.jpeg)

- Database [full or partial] dump
	- Oracle exp/imp, expdp/impdp
	- Postgres
		- [pg\\_dump](http://www.postgresql.org/docs/current/static/app-pgdump.html) / [pg\\_restore](http://www.postgresql.org/docs/current/static/app-pgrestore.html)
			- "directory" format supports parallel dumps
		- pg dumpall (use it for cluster globals only)
			- Load dump by call to psql
		- Thanks to MVCC, there is no "ORA-1555" risk during dump
			- For sure, the backup is consistent even if the database is used during the dump

### Binary backups and recover

- Offline! Works for Oracle, Postgres...
- Online Oracle database backups
	- Manual
		- Alter database (tablespace) begin backup, Copy corresponding datafiles, alter database (tablespace) end backup, store archived redologs needed for recovery
	- **Or use Oracle RMAN utility**
- Online Postgres cluster backup
	- [Backup Control Functions](http://www.postgresql.org/docs/current/static/functions-admin.html#FUNCTIONS-ADMIN-BACKUP)
		- pg\_start\_backup(), pg\_stop\_backup(), same as above for Oracle [no TS level available]
	- [pg\\_basebackup](http://www.postgresql.org/docs/current/static/app-pgbasebackup.html)
		- Handle calls to backup control functions and might produce copy of postgres cluster or tar archive with the backup. Some features are available like tablespace mapping for convenient backup procedure/higher flexibility

## Binary backups and recover

**PostgreSQI** The world's most advanced open source database.

#### • [pgBarman](http://www.pgbarman.org/)

- Some features similar to oracle RMAN
	- Recovery window  $/$  # of copies
	- Stores archived WALs together with Barman backups
	- Backup reports
	- Does not use "rman catalog", backed up files with some barman metadata files are enough
	- Single backup might be archived to tape (tape integration is not part of pgBarman) it disappears from backup reports, once retrieved from tape, pgBarman can use the backup again
	- [RPO](https://en.wikipedia.org/wiki/Recovery_point_objective) = 0 is possible with synchronous streaming replication (pg\_receivexlog)
	- [repmgr](http://www.repmgr.org/) Integration might help to minimize [RTO](https://en.wikipedia.org/wiki/Recovery_time_objective)
- [pgBackRest](http://www.pgbackrest.org/)
	- More complicated configuration than Barman, incremental backups seems to be implemented slightly better
- [pg\\_probackup](https://postgrespro.com/docs/postgrespro/9.6/app-pgprobackup) promise page level incremental backups
	- I have not tested this yet...

#### Others… II

![](_page_38_Picture_1.jpeg)

- Oracle dual table
	- select function() from dual;
	- SQL Loader, External tables
	- db links
- PostgreSQL
	- select function(); select 5/8;
	- copy command (client side, server side), file\_fdw for CSV files, format compatible with COPY command required
	- Foreign Data Wrappers for many kinds of data sources, including Oracle database

#### Others… III

![](_page_39_Picture_1.jpeg)

- [Porting from Oracle PL/SQL](http://www.postgresql.org/docs/9.5/static/plpgsql-porting.html)
	- Oracle / Postgres often similar, not always the same
		- ORA: trunc(date\_variable, format)
		- PG: date\_trunc('field', source)
- Pipelined functions are not implemented
- Group by can use column alias in postgreSQL

```
2017, March 15-17 PgConf.ru 2017 - PostgreSQL for Oracle DBAs 40
open2300db=> select date_trunc('hour', rec_datetime) as record_time, 
   round(avg(temp_out), \overline{2}) as avg_temp,
   max(wind_speed_max) as max_wind_max 
from open2300.weather where
   rec_datetime > now() - interval '3 hour' 
group by record_time
order by record_time desc;<br>record_time |
                       | avg_temp | max_wind_max
------------------------+----------+--------------
 2016-02-15 22:00:00+01 | 3.04 | 2.4
 2016-02-15 21:00:00+01 | 3.23 | 2.5
 2016-02-15 20:00:00+01 | 3.66 | 2.3
 2016-02-15 19:00:00+01 | 4.11 | 2.6
```
#### Security observations V

![](_page_40_Picture_1.jpeg)

- Oracle tablespace always belongs to a database
	- quotas might be used to limit tablespace usage by users
- Postgres tablespace is defined at cluster level
	- "create" on TS might be granted to a role
	- TS ownership to a role might be defined
	- There are no space usage quotas on tablespace, check FS free space
- Oracle database contains users defined inside DB, there is no database ownership concept
	- Grant scope is always within a database (PDB global users exception exists)
- Postgres database might be owned by a specific role
	- One role might have granted access on objects from multiple databases
	- Role attributes possible in scope of database alter role XXX set  $search\_path = YYY,ZZZ$  in MY\_DATABASE

### Security observations VI

![](_page_41_Picture_1.jpeg)

- Oracle Advanced Security
	- Transparent Data Encryption
	- Kerberos (MS AD integration) is available without Advanced security as of 12.1 release, applies to older releases
	- Many other security features (VPD, RLS...)
- Postgres
	- SSO [Kerberos (MS AD integration)] is available
	- [Row Security Policies](http://www.postgresql.org/docs/current/static/ddl-rowsecurity.html) are available with 9.5 release
	- TDE is not available (check [Cybertec](http://www.cybertec.at/postgresql-instance-level-encryption/) implementation)
	- Encryption is covered by separate module [pgcrypto](http://www.postgresql.org/docs/current/static/pgcrypto.html)

### Security observations VII

![](_page_42_Picture_1.jpeg)

- Oracle [public] synonyms
	- Synonyms are used to reference another user (schema) objects
	- Might be defined as public accessible to all users
- Postgres
	- search\_path session environment variable is used to define scope of visible objects (schema search order), used similar to PATH in OS
		- Might be defined at cluster level
		- Users might have specified different search path values in particular databases

```
ALTER ROLE { role_specification | ALL } [ IN 
DATABASE database_name ] SET configuration_parameter 
\{ \text{TO} \mid = \} \{ \text{value} \mid \text{DEFAULT} \}
```